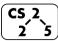

# #13: Iterators

**5** February 24, 2020  $\cdot$  *G Carl Evans* 

#### Iterators

In C++, iterators provide an interface for client code access to data in a way that abstracts away the internals of the data structure.

An instance of an iterator is a current location in a pass through the data structure:

| Туре        | Cur. Location | Current Data | Next |
|-------------|---------------|--------------|------|
| Linked List |               |              |      |
| Array       |               |              |      |
| Hypercube   |               |              |      |

The iterator minimally implements three member functions: operator\*, Returns the current data operator++, Advance to the next data operator!=, Determines if the iterator is at a different location

## Implementing an Iterator

A class that implements an iterator must have two pieces:

**1.** [Implementing Class]: Must implement:

2. [Implementing Class' Iterator]: A separate class (usually an internal class) that extends std::iterator and implements an iterator. This requires:

### Locations of ::begin and ::end iterators:

| Туре        | ::begin() | ::end() |
|-------------|-----------|---------|
| Linked List |           |         |
| Array       |           |         |

#### Using an Iterator

| stlList.cpp |                                                                           |  |
|-------------|---------------------------------------------------------------------------|--|
| 1           | <pre>#include <vector></vector></pre>                                     |  |
| 2           | <pre>#include <string></string></pre>                                     |  |
| 3           | <pre>#include <iostream></iostream></pre>                                 |  |
| 4           |                                                                           |  |
| 5           | struct Animal {                                                           |  |
| 6           | <pre>std::string name, food;</pre>                                        |  |
| 7           | bool big;                                                                 |  |
| 8           | Animal(std::string name = "blob", std::string food = "you",               |  |
|             | bool big = true) :                                                        |  |
| 9           | <pre>name(name), food(food), big(big) { /* nothing */ }</pre>             |  |
| 10          | };                                                                        |  |
| 11          |                                                                           |  |
| 12          | <pre>int main() {</pre>                                                   |  |
| 13          | Animal g("giraffe", "leaves", true),                                      |  |
|             | <pre>p("penguin", "fish", false), b("bear");</pre>                        |  |
| 14          | <pre>std::vector<animal> zoo;</animal></pre>                              |  |
| 15          |                                                                           |  |
| 16          | zoo.push_back(g);                                                         |  |
| 17          | <pre>zoo.push_back(p); // std::vector's insertAtEnd</pre>                 |  |
| 18          | zoo.push_back(b);                                                         |  |
| 19          |                                                                           |  |
| 20          | <pre>for ( std::vector<animal>::iterator it = zoo.begin();</animal></pre> |  |
|             | it != zoo.end(); it++ ) {                                                 |  |
| 21          | std::cout << (*it).name << " " << (*it).food << std::endl;                |  |
| 22          | }                                                                         |  |
| 23          |                                                                           |  |
| 24          | return 0;                                                                 |  |
| 25          | }                                                                         |  |

**Q:** What does the above code do?

### For-Each loop with Iterators

| stlList-forEach.cpp |                                                                                                 |  |
|---------------------|-------------------------------------------------------------------------------------------------|--|
| 20                  | for ( const Animal & animal : zoo ) {                                                           |  |
| 21                  | <pre>std::cout &lt;&lt; animal.name &lt;&lt; " " &lt;&lt; animal.food &lt;&lt; std::endl;</pre> |  |
| 22                  | }                                                                                               |  |

#### **Trees!**

- "The most important non-linear data structure in computer science."
- David Knuth, The Art of Programming, Vol. 1

# <u>Tree Property</u>: Tree Height

We will primarily talk about **binary trees:** 

- What's the longest **English word** you can make using the **vertex** labels in the tree (repeats allowed)?
- Find an **edge** that is not on the longest **path** in the tree. Give that edge a reasonable name.
- One of the vertices is called the **root** of the tree. Which one?
- How many parents does each vertex have?
- Which vertex has the fewest **children**?
- Which vertex has the most **ancestors**?
- Which vertex has the most **descendants**?
- List all the vertices is b's left **subtree**.
- List all the **leaves** in the tree.

## **Definition:** Binary Tree

A *binary tree* **T** is either:

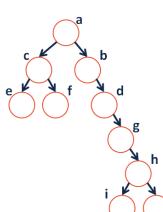

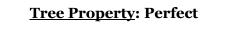

**Tree Property:** Full

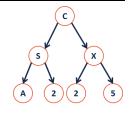

**Tree Property:** Complete

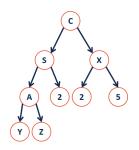

# CS 225 – Things To Be Doing:

- **1.** mp\_lists released!
- **2.** lab\_inheritance in lab this week
- **3.** Exam 1 next Friday
- **4.** Daily POTDs for extra credit